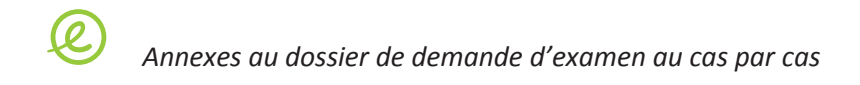

### **ANNEXE 4 : PLAN ET COUPES DU PROJET**

Le plan du tracé du projet est présenté en annexe n°2.

Les profils en travers sont les suivants :

# 1/ - Profil en travers courant T1

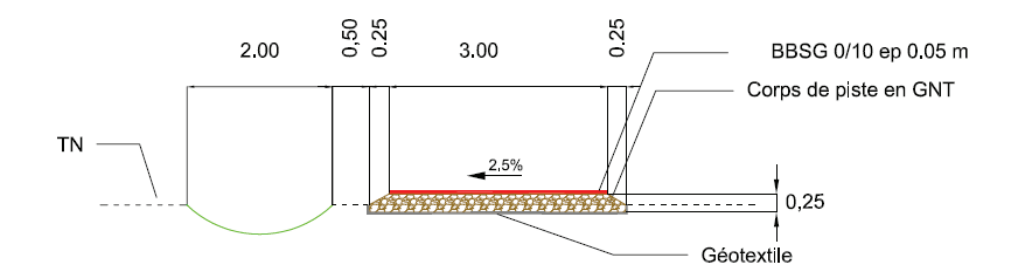

## 2/ - Profil en travers hors emprise voie ferrée T2

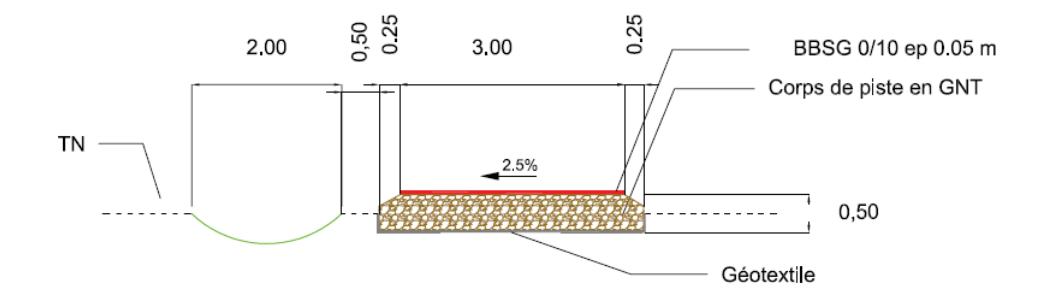

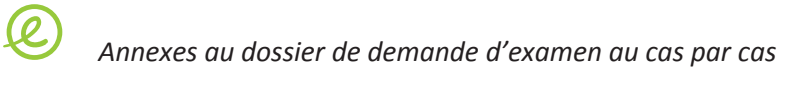

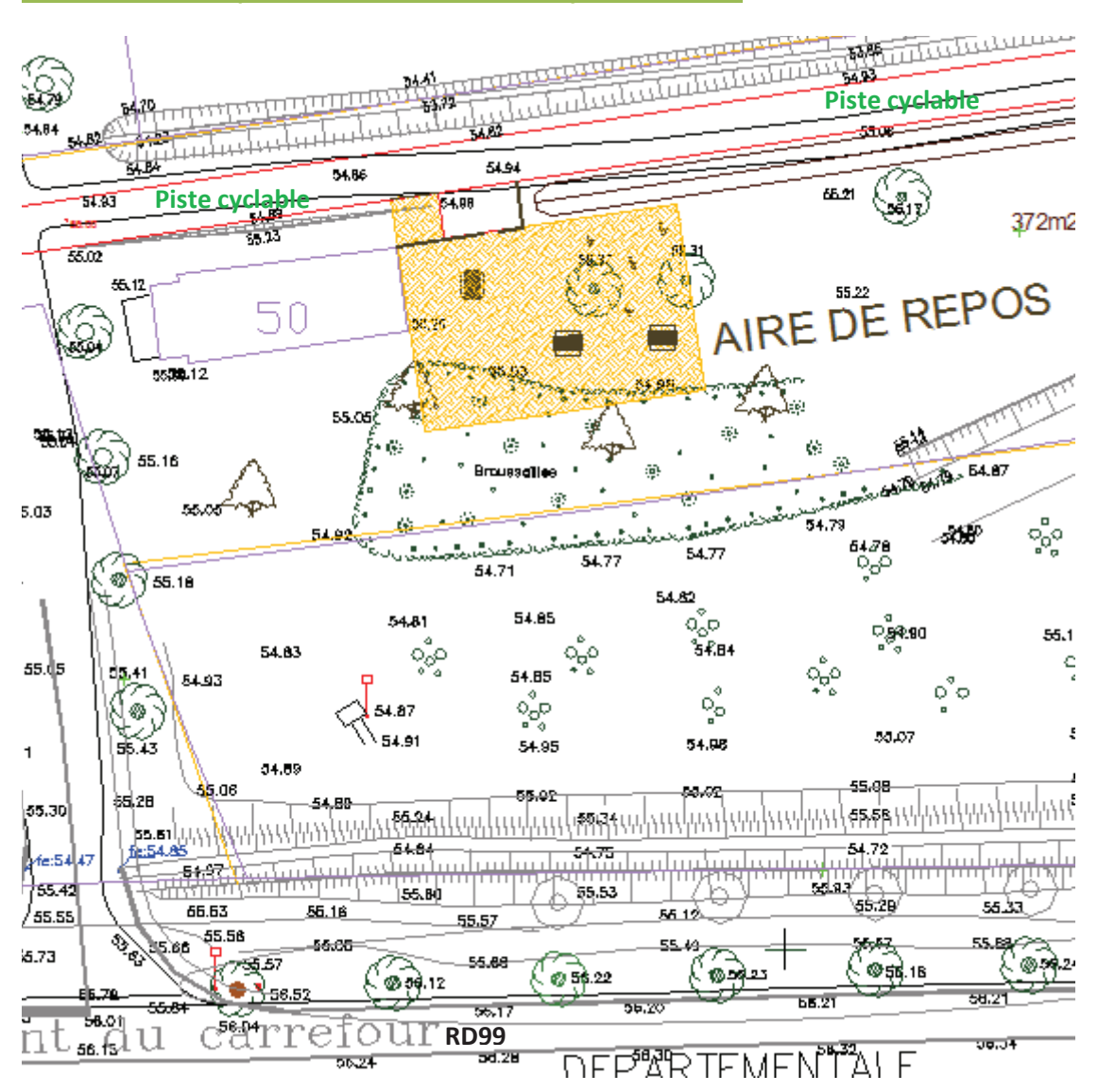

### Plan de l'aire de repos (commune de Saint-Rémy-de-Provence)

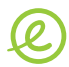

Annexes au dossier de demande d'examen au cas par cas

#### Plan du projet

Rappel : le projet concerne les sections de voie identifiée en pointillé comme site propre en étude ou itinéraire partagé en projet.